## **OBJEKT-VERLEGUNG**

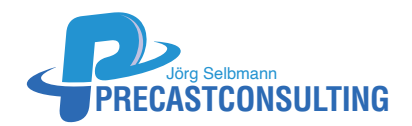

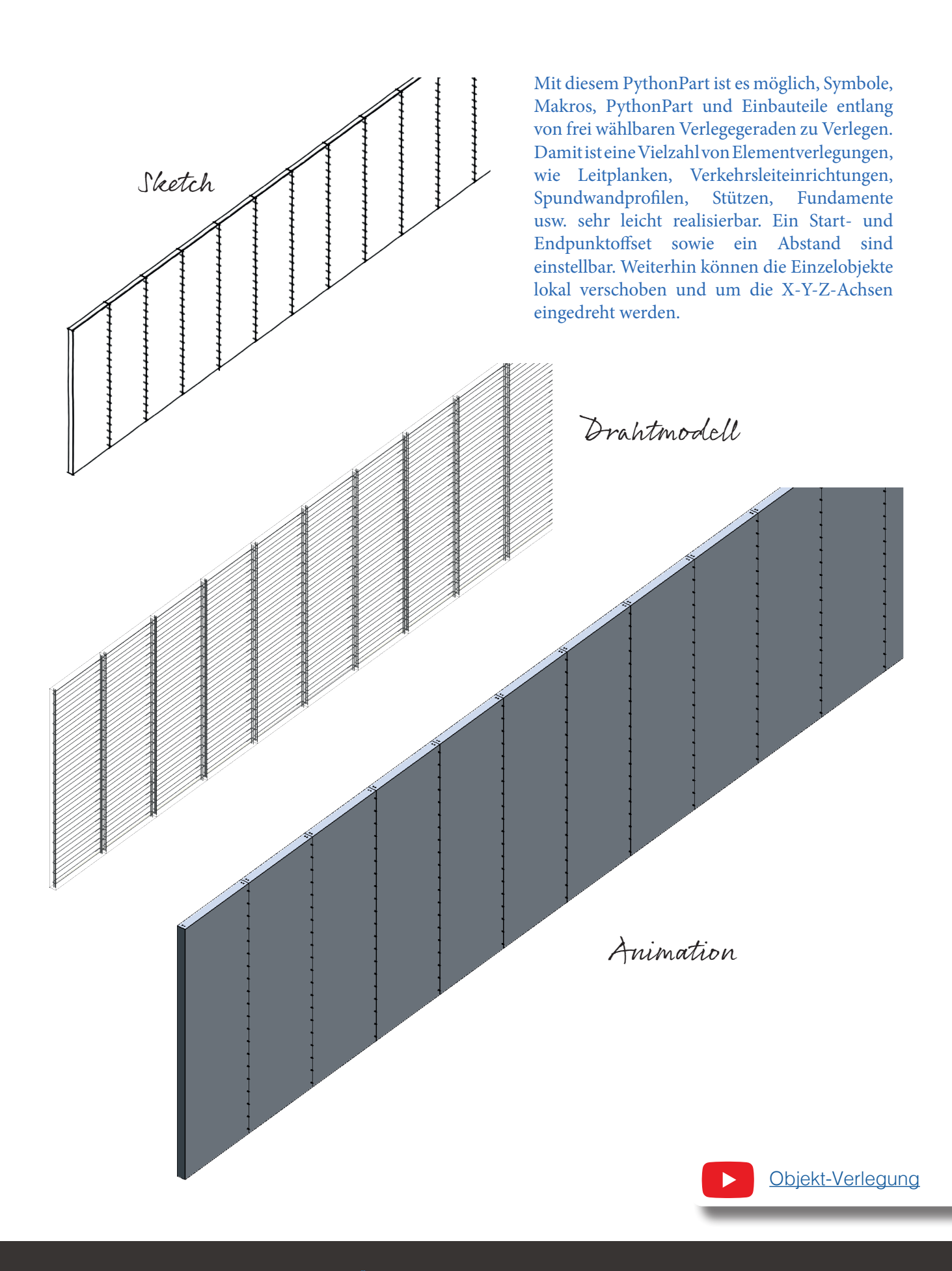